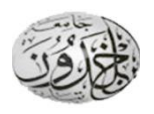

**Ibn Khaldoun University – Tiaret**

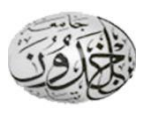

**Faculty of Mathematics and Computer Science**

## **Department of Computer Science**

**\_\_\_\_\_\_\_\_\_\_\_\_\_\_\_\_\_\_\_\_\_\_\_\_\_\_\_\_\_\_\_\_\_\_\_\_\_\_\_\_\_\_\_\_\_**

**\_\_\_\_\_\_\_\_\_\_\_\_\_\_\_\_\_\_\_\_\_\_\_\_\_\_\_\_\_\_\_\_\_\_\_\_\_\_\_\_\_\_\_\_**

**Module : English**

**Level : 2LMD**

**Semester : 1**

**Teacher : Mr. LAKMECHE**

**UNIT FOUR : The Internet 2: The World Wide Web**

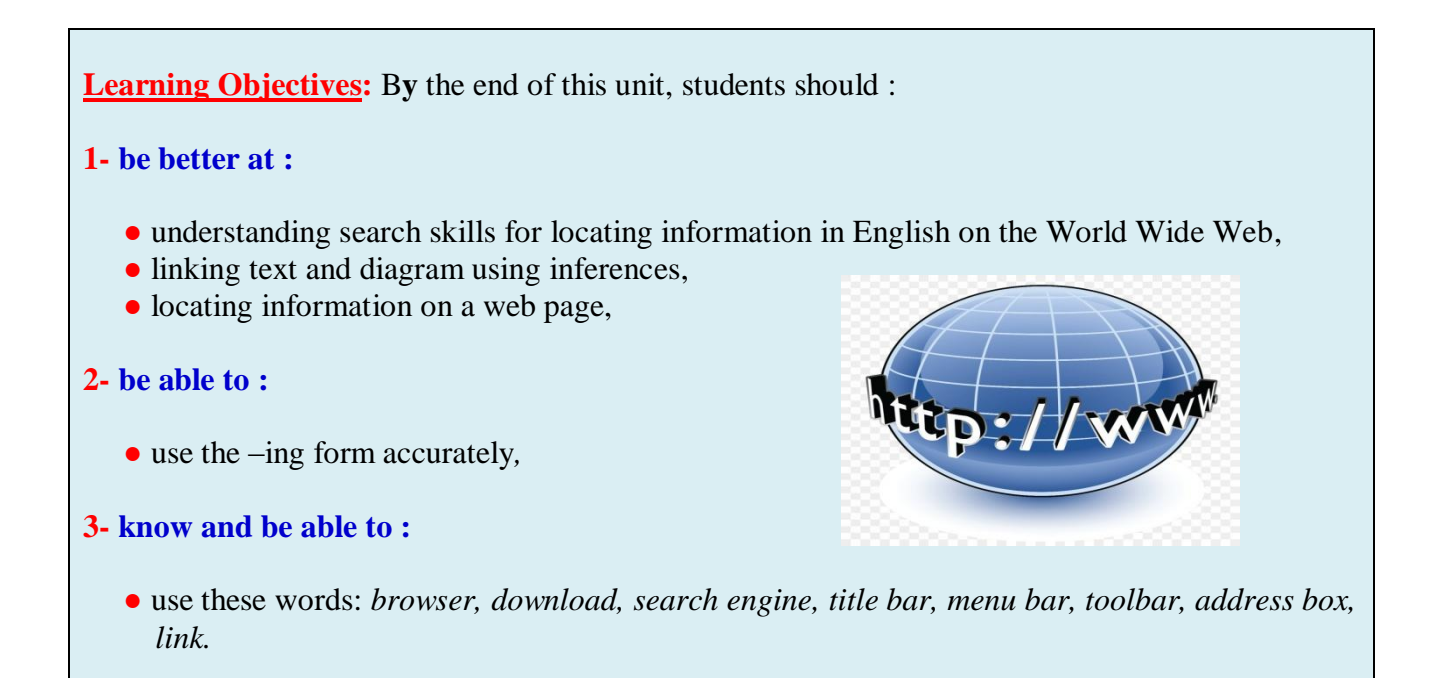

#### **A- PREREADING**

#### **Task 1 (Warming up):** *Study this page from the Yahoo search engine (http://www.yahoo.com). Which category is the best one to search in for this information?*

- **1.** a new treatment for cancer **5.** the phone number of the White House
- **2.** new Hollywood movies **6.** a video of a black hole developing
- **3.** the Italian word for *computer* **7.** Tibetan Buddhism
- **4.** the main news stories in the US **8.** unemployment statistics for Germany
	- $C<sub>OO</sub>$ Today's News More Yahoos **1998 Winter Games** Looking for a **MegaMarketing** results, schedules, news **BENEFITS EXPOSED! Job? Home? Date?** Search options Yellow Pages - People Search - Maps - Classifieds - Personals - Chat - Free Email Shopping - My Yahoo! - News - Sports - Weather - Stock Quotes - more... **Arts and Humanities News and Media [Xtra!]** Architecture, Photography, Literature... Current Events, Magazines, TV, Newspapers... • Business and Economy [Xtra!] • Recreation and Sports [Xtra!] Companies, Finance, Employment... Sports, Games, Travel, Autos, Outdoors... • Computers and Internet [Xtra!] • Reference Internet, WWW, Software, Multimedia... Libraries, Dictionaries, Phone Numbers... • Entertainment [Xtra!] • Science Cool Links, Movies, Music, Humor... CS, Biology, Astronomy, Engineering... • Social Science • Government Military, Politics, [Xtra!] Law, Taxes... Anthropology, Sociology, Economics... • Health [Xtra!] • Society and Culture Medicine, Drugs, Diseases, Fitness... People, Environment, Religion...

 $\bullet$ 

#### **Key:**

- **1.** a new treatment for cancer ▶Heath: Diseases, Drugs
- **2.** new Hollywood movies ► Entertainment: Movies
- **3.** the Italian word for *computer* ► Reference*:* Dictionaries
- **4.** the main news stories in the US ►News and Media: Currents events
- **5.** the phone number of the White House ► Reference*:* Phone numbers
- **6.** a video of a black hole developing ►Science: Astronomy
- **7.** Tibetan Buddhism ► Society and Culture: Religion
- 8. unemployment statistics for Germany ► Business and Economy: Employment

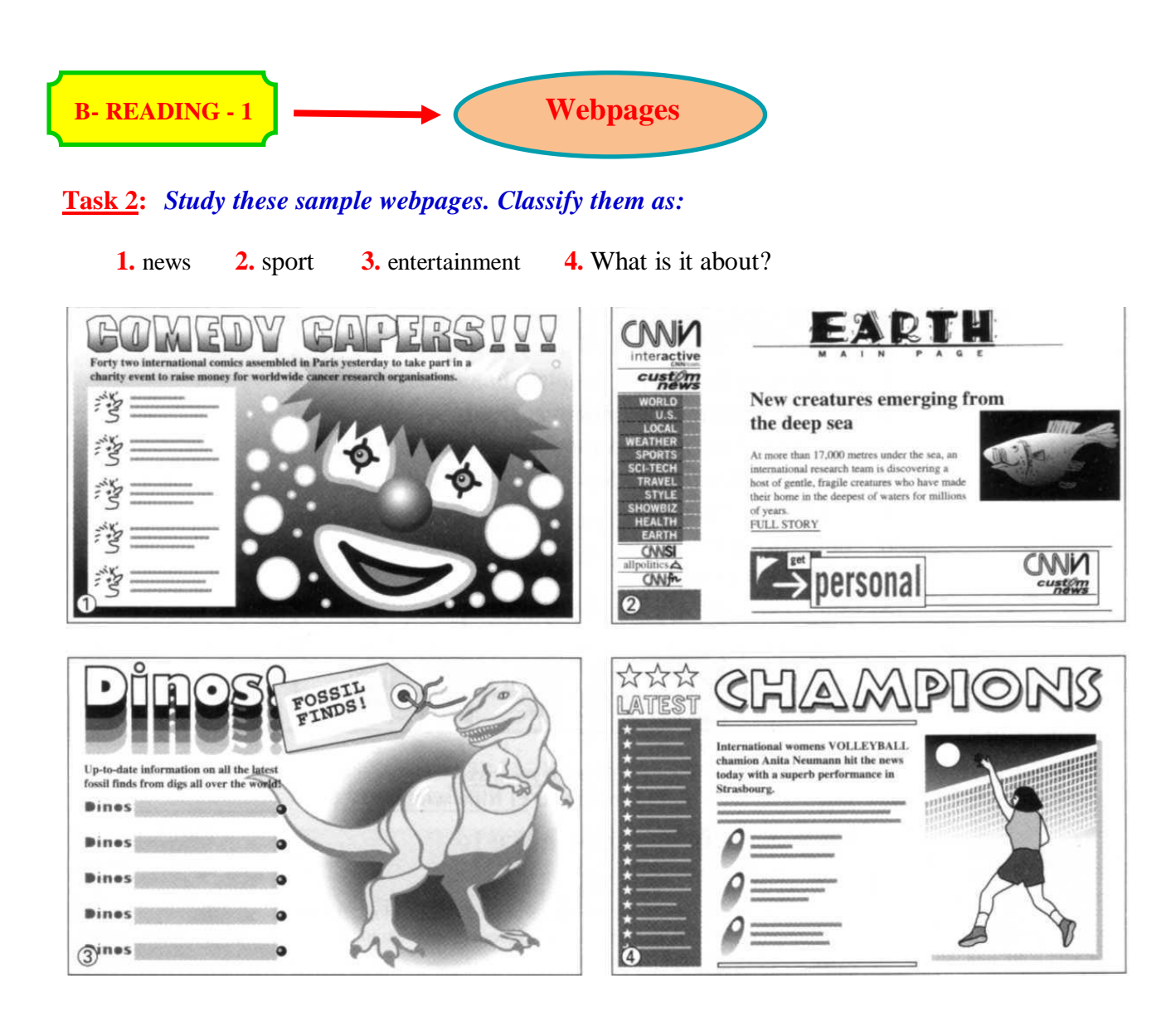

#### **Key:**

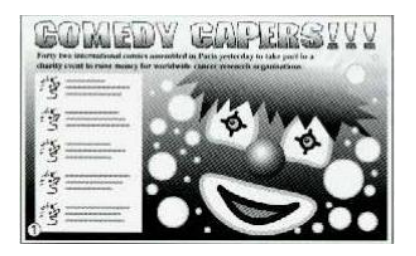

 **1. Entertainment 2. News**

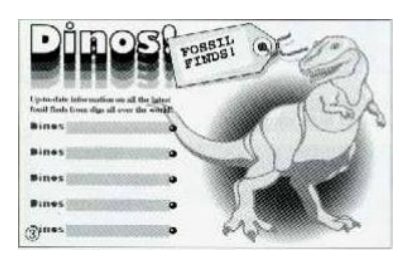

 **3. Education 4. Sport**

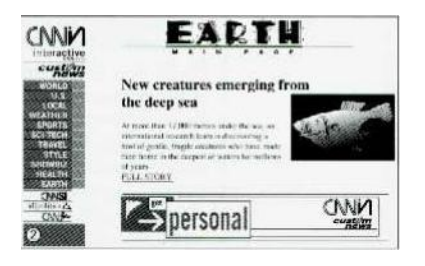

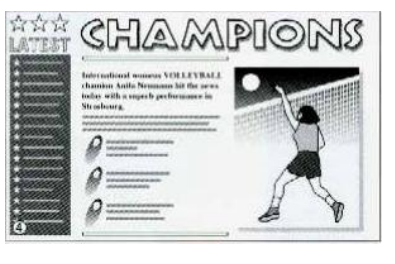

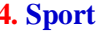

#### **Task 3:** *Now match each webpage to the correct text.*

**A** Offering unparalleled access to world news and current affairs, the Internet lets you keep up with the latest stories as they happen. Newspapers from around the world are available online, and TV news services, such as CNN (Cable News Network) and Sky TV, offer excellent coverage. There are even special interest news sites, including some designed for children. **B** Whatever your favourite sport, it is likely to have at least one devoted fan who has prepared a website dedicated to it. By visiting the site, you can pick up the latest news and gossip, and even chat to other fans around the world. As you might expect, football fans are well catered for on the Web with a mass of information on famous teams, league positions, fixtures, and player profiles. **C** Keeping up with your favourite band, finding out about exhibitions, or simply organizing your TV viewing is easy on the Web. Major TV companies have their own sites where you can find a wealth of information on TV shows and the activities of your favourite celebrities. If you want to find a restaurant, see a movie, or just visit a new bar, you will find the Internet a great resource. **D** You can study for school or college and even obtain a degree using the Internet. Universities from around the world have sites and some offer on-line courses. Most schools now have an Internet connection, and many schoolchildren use it for research and for keeping in touch with schools abroad. Children can also visit special online exhibitions created by world-famous museums.

**Key: A.** News **B.** Sport **C.** Entertainment **D.** Education

**Note** Some of the above websites or similar cab be found at :

1) [www.cnn.com](http://www.cnn.com/) (a good site fore more advanced students to improve their reading and listening comprehension)

2) [www.nbc.com](http://www.nbc.com/entertainment)

3) [www.ucmp.berkley.edu](http://www.ucmp.berkley.edu/)

#### **Task 4:** *Look at this page from the CNN website. It contains a number of links labelled (a-h). Find the links which enable you to:*

**1.** get the story behind the headline in full **2.** post your own message about current events

- **3.** search previous news stories for any reference you want
- **4.** interact with other readers live using your keyboard **5.** see the advertisement
- **6.** change to Spanish **7.** see the news in brief **8.** watch videos of news stories.

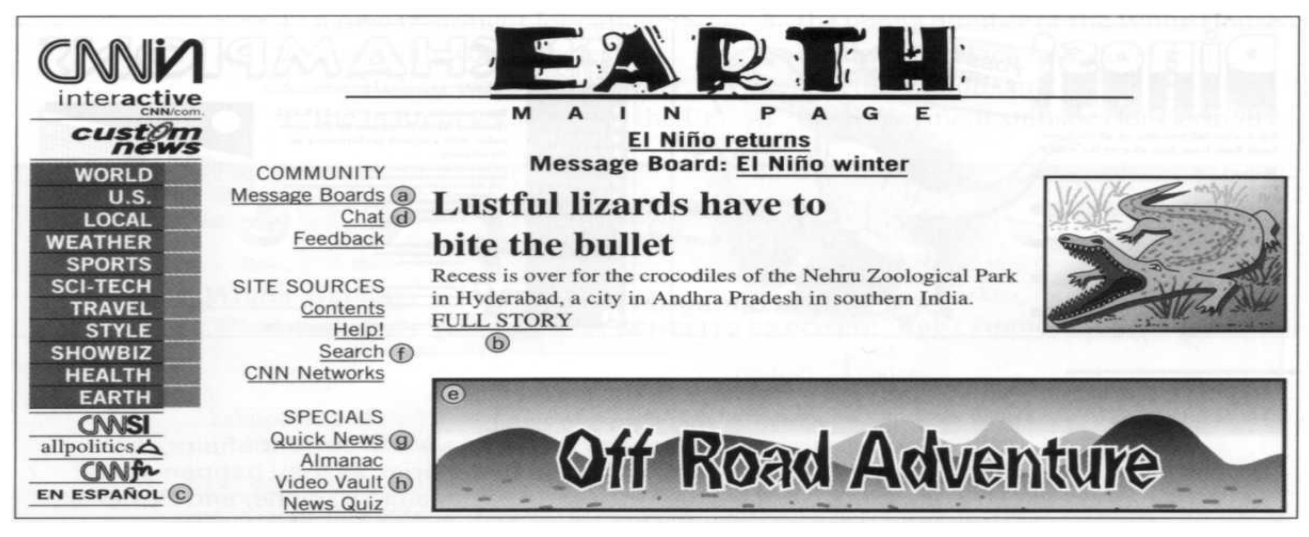

#### **Key:**

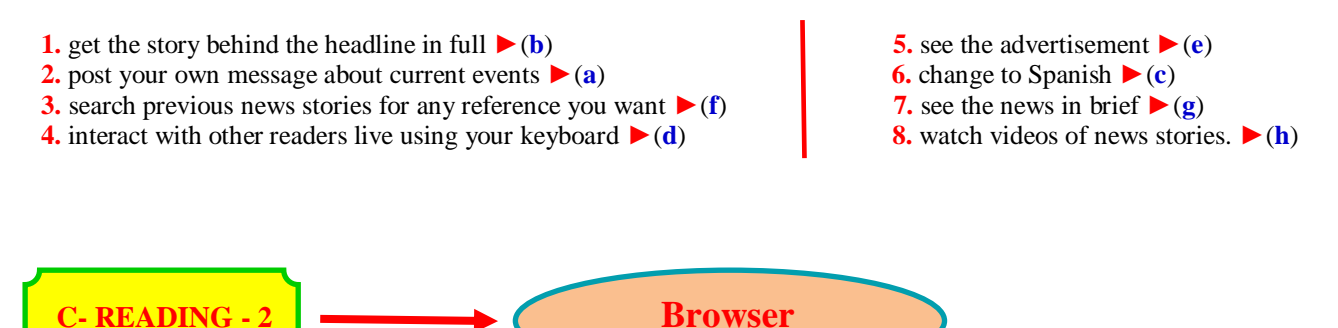

#### **Task 5:** *To download and read documents from the World Wide Web you need a software program called a browser. Study this section of a web browser screen. Identify these features.*

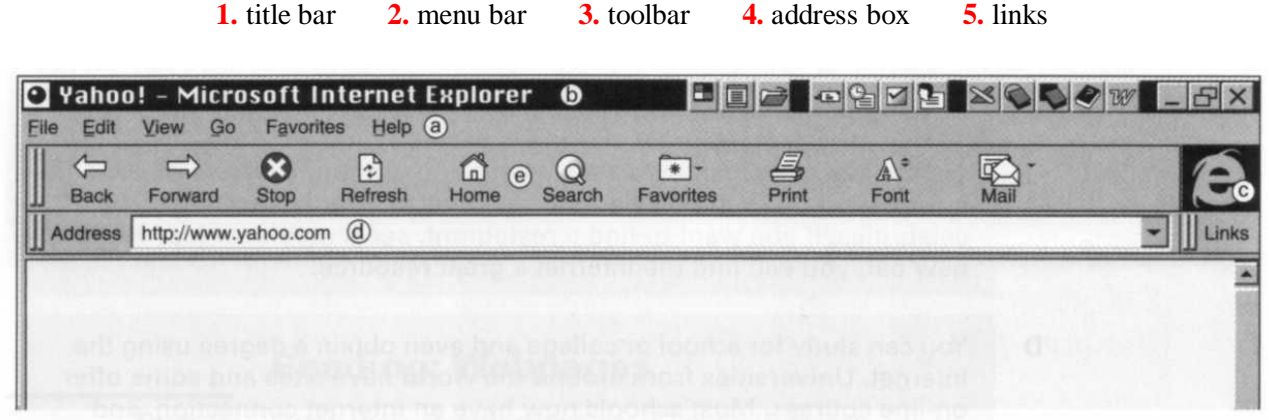

#### **Task 6:** *Look more closely at the toolbar. Read the following text and try to identify which buttons are described.*

- **1-** This button stops your browser downloading information, maybe because it's taking too long, or you're bored, or you've made a mistake in the address.
- **2-** Whenever you find a page on the web that you like and want to visit again, you can save it with this button.
- **3-** This button will get you a fresh copy of any document you're looking at.
- **4-** Click your mouse on this button and your browser will re-load the last page you were at.
- **5-** This button will take you back to the browser starting page.

**Key: 1.** Stop **2.** Favorites **3.** Refresh **4.** Back **5.** Home

The functions of the other buttons are:

 **Forward:** moves to the webpage that was visited after the current webpage

**Search:** connects to a search engine website to allow the user to find webpages

**Print:** prints the current webpage

**Font:** changes the size of the characters on the screen

 **Mail:** starts the email program.

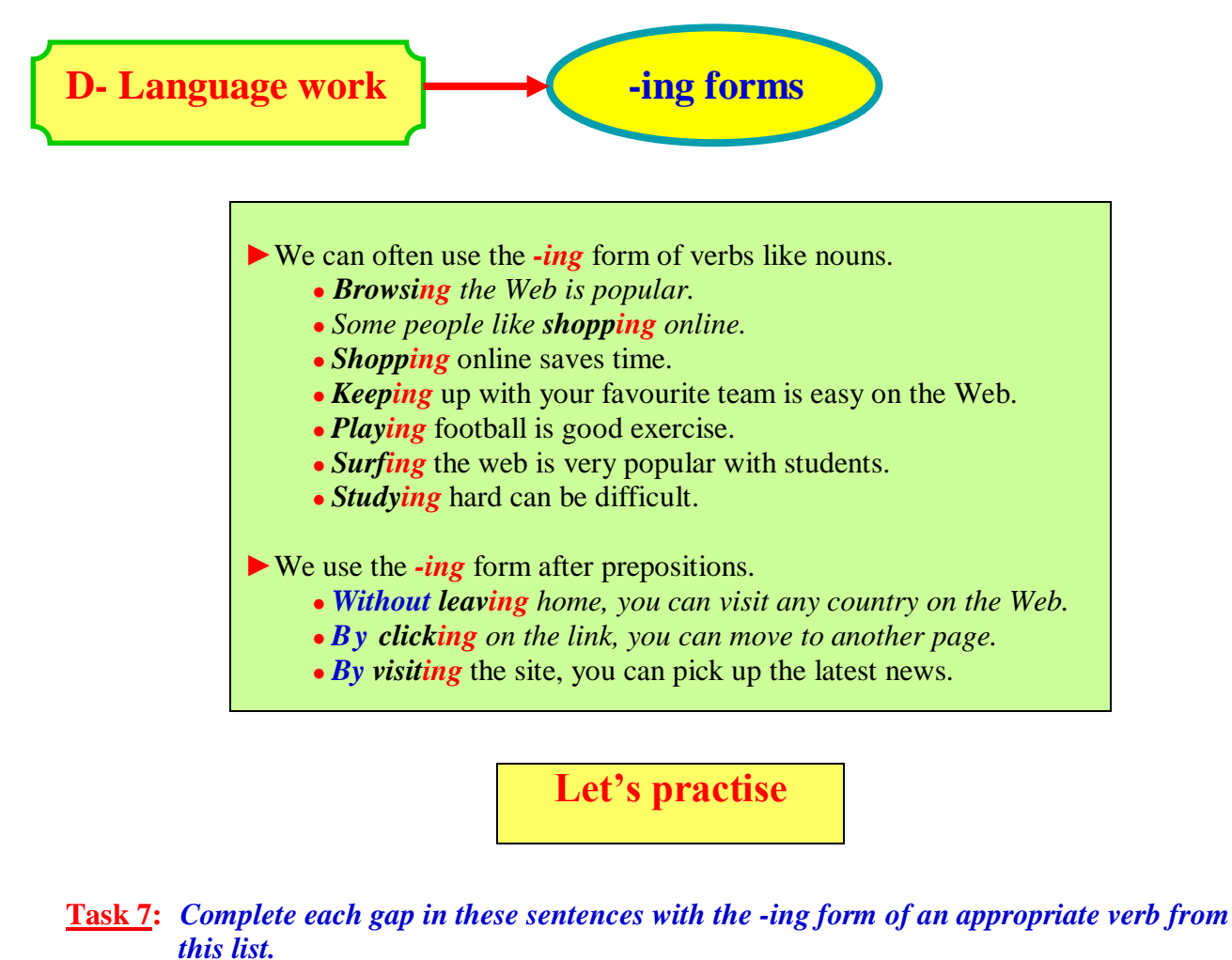

*backup - become - enter - find - keep up - learn - link - receive - select - send - use*

**1.** \_\_\_\_\_\_\_\_\_\_\_\_\_\_\_\_\_\_\_\_\_with the latest news on your favourite team is easy on the Web.

**2.** One of the most useful features of the Internet is\_\_\_\_\_\_\_\_\_\_\_\_\_\_\_\_\_\_\_\_\_\_\_\_\_\_\_ and email.

- **3.** The grandfather, father, son method is one way of vour documents.
- **4.** Fibre-optic cable can be used for \_\_\_\_\_\_\_\_\_\_\_\_\_\_\_\_\_\_\_\_\_\_\_\_\_\_\_ computers in a network.
- **5.** Search engines are ways of  $\blacksquare$

**6.** \_\_\_\_\_\_\_\_\_\_\_\_\_\_\_\_\_\_\_\_\_\_\_\_\_\_\_ a keyboard is the commonest way of \_\_\_\_\_\_\_\_\_\_\_\_\_\_\_\_\_\_\_ data into a computer.

- 
- **7.** \_\_\_\_\_\_\_\_\_\_\_\_\_\_\_\_\_\_\_\_\_\_\_\_\_\_\_ audio and video attachments is possible with email.
- **8.** \_\_\_\_\_\_\_\_\_\_\_\_\_\_\_\_\_\_\_\_\_\_\_\_\_\_\_ a programmer means \_\_\_\_\_\_\_\_\_\_\_\_\_\_\_\_\_\_\_\_\_\_\_\_\_ a number of programming languages.
- **9.** The White Pages are for <u>example and the email addresses</u>.
- **10.** \_\_\_\_\_\_\_\_\_\_\_\_\_\_\_\_\_\_\_\_\_\_\_\_\_\_\_ an option in a menu is easy with a mouse.

#### **Key:**

- **1.** *Keeping up* with the latest news on your favourite team is easy on the Web.
- **2.** One of the most useful features of the Internet is *sending* and *receiving* email.
- **3.** The grandfather, father, son method is one way of *backing up* your documents.
- **4.** Fibre-optic cable can be used for *linking* computers in a network.
- **5.** Search engines are ways of *finding* information on the Web.
- **6.** *Using* a keyboard is the commonest way of *entering* data into a computer.
- **7.** *Sending* audio and video attachments is possible with email.
- **8.** *Becoming* a programmer means *learning* a number of programming languages.
- **9.** The White Pages are for *finding* email addresses.
- **10.** *Selecting* an option in a menu is easy with a mouse.

#### **Task 8:** *Try to answer these questions using an -ing form.*

Example:How do you draw pictures on a computer? ► *By using a graphics package.*

How do you:

- **1.** find a website?
- **2.** select an option on a menu?
- **3.** move rapidly through a document?
- **4.** return to your starting page on the Web?
- **5.** store favourite sites?
- **6.** share ideas with other Internet users on a subject you're interested in?
- **7.** increase the speed of your computer?
- **8.** send voice and text messages to other Internet users?
- **9.** end a search on the Web?
- **10.** move the cursor round the screen?

#### **Key:**

How do you:

- **1.** find a website? ►**By using** a search engine
- **2.** select an option on a menu? ►**By clicking** with the mouse
- **3.** move rapidly through a document? ►**By using** the scroll bar
- **4.** return to your starting page on the Web? ►**By selecting** the Home button
- **5.** store favourite sites? ►**By using** the Favorites button
- **6.** share ideas with other Internet users on a subject you're interested in? ►**By joining** a newsgroup
- **7.** increase the speed of your computer? ►**By adding** more memory
- **8.** send voice and text messages to other Internet users? ►**By sending** an attachment
- **9.** end a search on the Web? ►**By selecting** the Stop button
- **10.** move the cursor round the screen? ►**By using** the mouse

### **E- Problem-solving**

#### **►** *Decide which of the sites (a-j) to visit in order to find information on the following topics (1-10).*

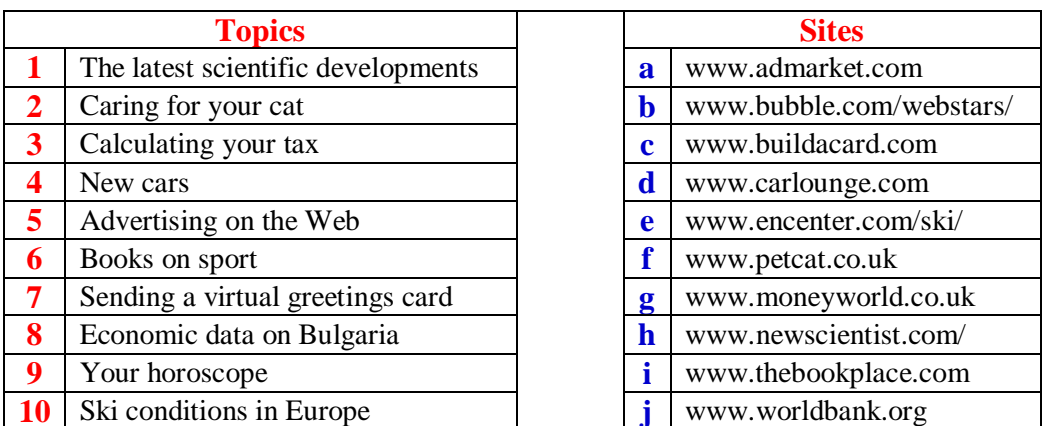

#### **Key:**

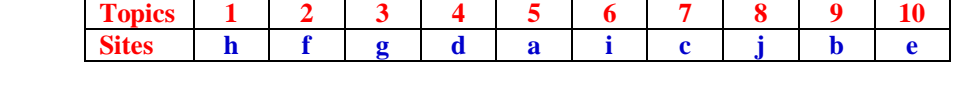

# **F- Writing**

**Task 10:** (Group Work)

Design a Web home page for your college or company. Write a headline with an explanatory paragraph about your college or company and a menu which readers can choose from to find out more about different aspects of it.

Each member of your group should write a brief paragraph which readers can access when they click on one of the menu links.

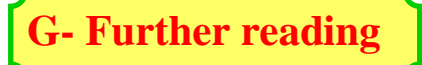

#### **Read the text and do the tasks that follow**

#### **The World Wide Web**

The connection of networks throughout the world forms the Internet which provides a range of different services, such as email, newsgroups, and file transfer. One of the newest and most popular services on the Internet is the *World Wide Web* which is commonly referred to as *the Web*, or simply as *WWW*.

A *web browser* program provides a graphical user interface for the Internet allowing users to view linked documents called *WebPages*. When a user clicks on a *WebPages link*, or *hyperlink*, the browser fetches and displays the linked webpage. Linked WebPages may be stored on different servers in different parts of the world. A set of hyperlinked WebPages stored on the same web server is known as a *website*. Websites are

available for an enormous range of topics, including news, sports, entertainment, education, and sale of goods.

Because there are so many websites on the Web, it is often difficult to find the information you are looking for. Special websites have been set up that use programs called *search engines* to search the Web for the information you need. Normally, you fill in a form on a search webpage to indicate what you are looking for and then click a search button to start the search engine. After searching the Web, it displays a webpage with hyperlinks to the websites that contain the information you are looking for. One of the most popular search engine websites is called *Yahoo*. When you find a webpage that you want to return to, you can store a hyperlink to the webpage in a *bookmark* or *favorites* area of the browser. (Note US spelling of *favorites.*) When you want to return to the webpage, you only need to click on the appropriate bookmark.

Each webpage has a unique web address sometimes known as a *uniform resource locator (URL)*. Web addresses often start with *http:// www*, and each part of the web address is separated by a dot (.) or a slash (/). Http stands for *hypertext transfer protocol*, which is the standard way of communicating on the World Wide Web. A typical browser program has the following components:

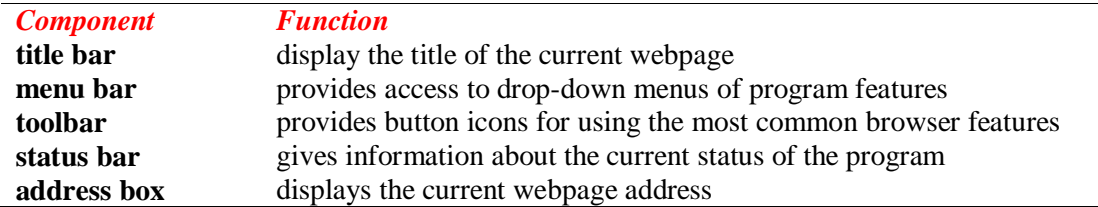

A typical browser toolbar has a variety of buttons including the following:

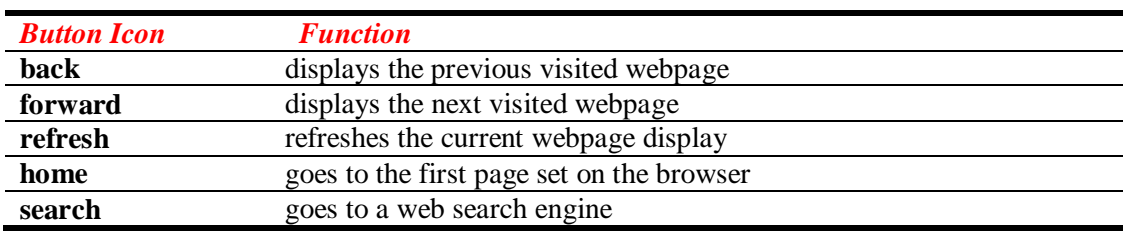

#### **Task 11 :** *Answer the following question according to the texts:*

- **1.** What services does the Internet provide?
- **2.** What is the newest and the most popular service on the Internet?
- **3.** What program provides a graphical user interface for the Internet?
- **4.** Does the browser allow users to view linked documents*?*
- **5.** What is known as a *website?*
- **6.** What is the function of a search engine?
- **7.** What is known as a uniform resource locator (URL)?

#### **Task 12 :** *Match each word from column A (1-29) with its partner from column B (a-cc) to make a computing term definition from Units 3 and 4.*

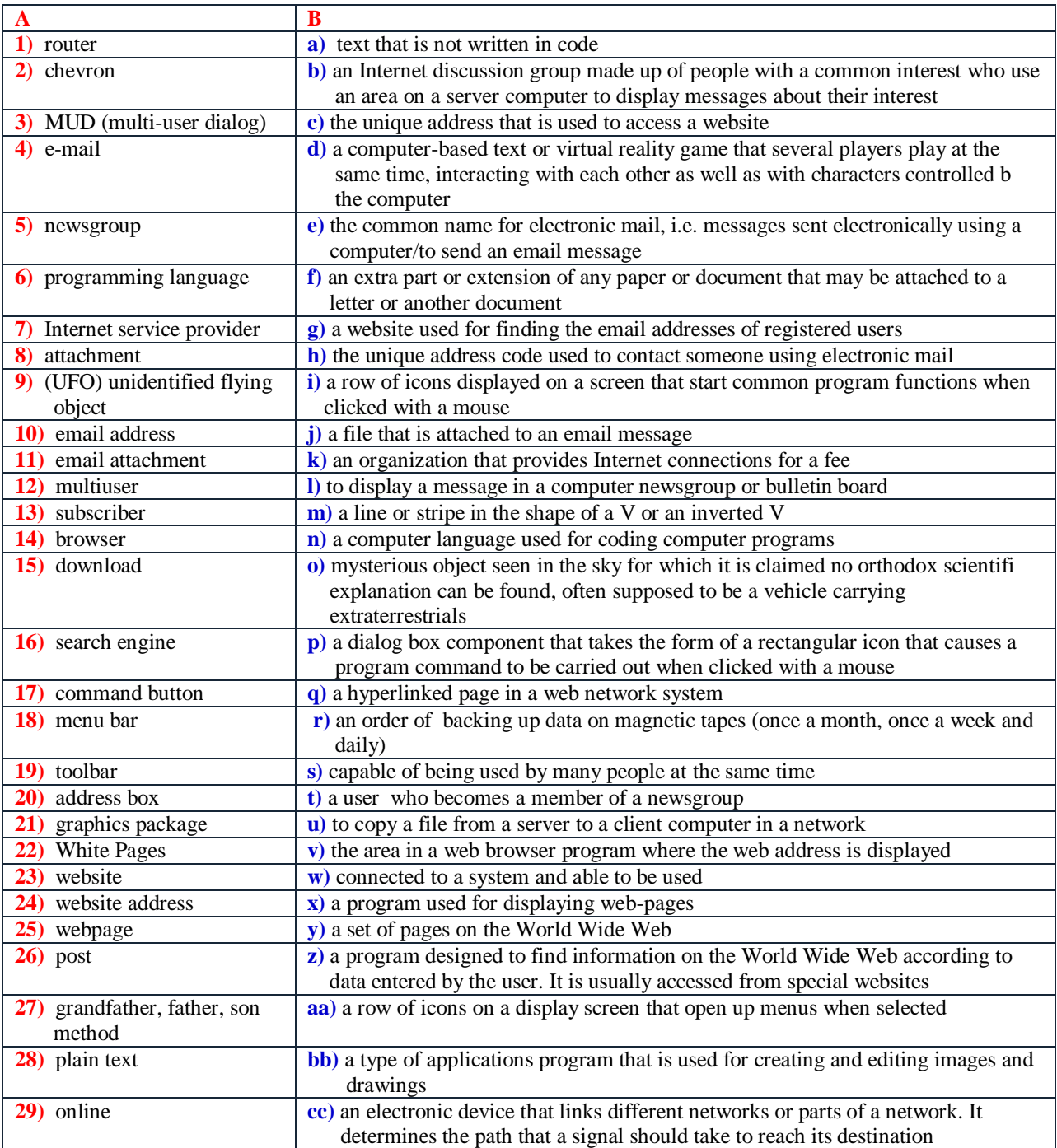

# **H- Words to know**

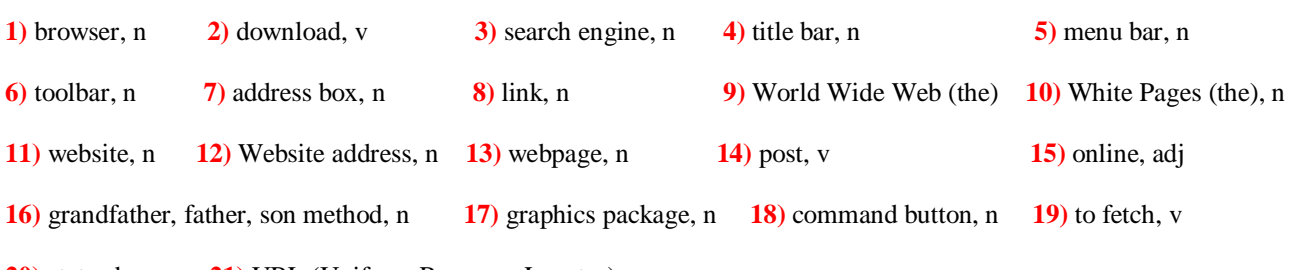

**20)** status bar, n **21)** URL (Uniform Resource Locator), n